## **Estate Agent Management Software**

Thank you very much for looking at this software, I hope that it will be useful to you!

Firstly, the system can be tailored to your needs, with all of your information filled in, it will filter through the system and make it tailor made for you! Just fill in the white blocks as shown below.

You can capture your branches (with codes for them), the starting month and year, your sales staff (with codes), a list of your advertising methods, your company name and the commission breakdown (which will work out sales staff commission to make payroll easier)!

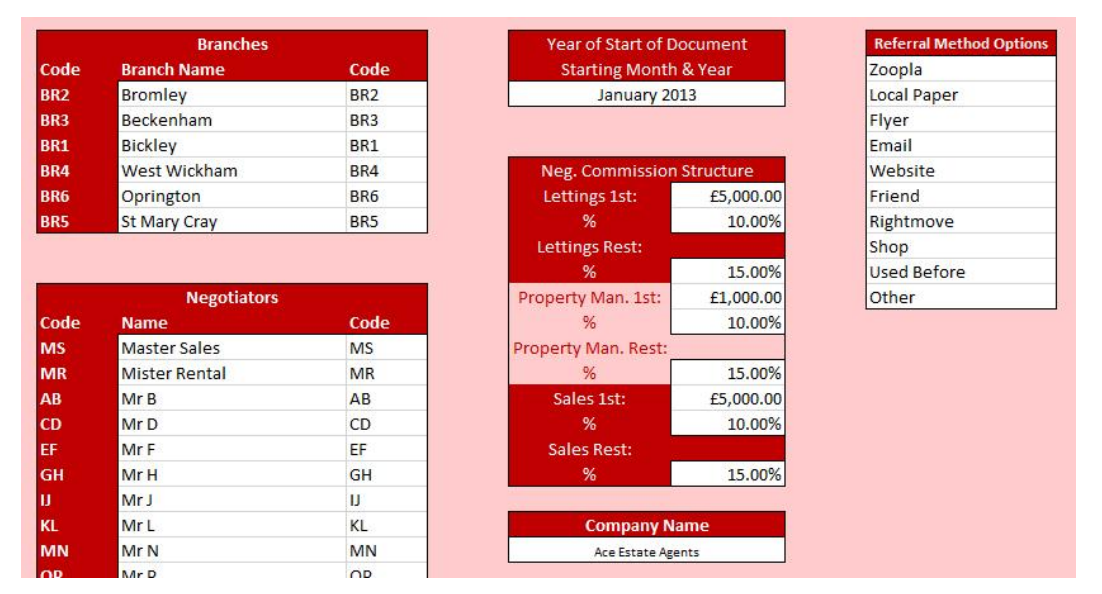

The actual system is very is very simple to use, there are two tabs (per month, 1 being the starting month, through to 12 finishing off the year) that require input from you. Rentals and sales. The rentals require specific information regarding those rentals.. It is just a case of filling in the white blocks as shown in the pictures below.

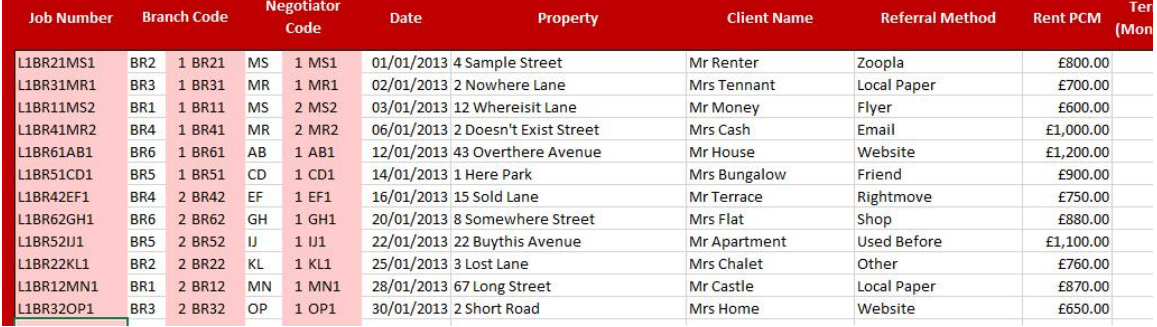

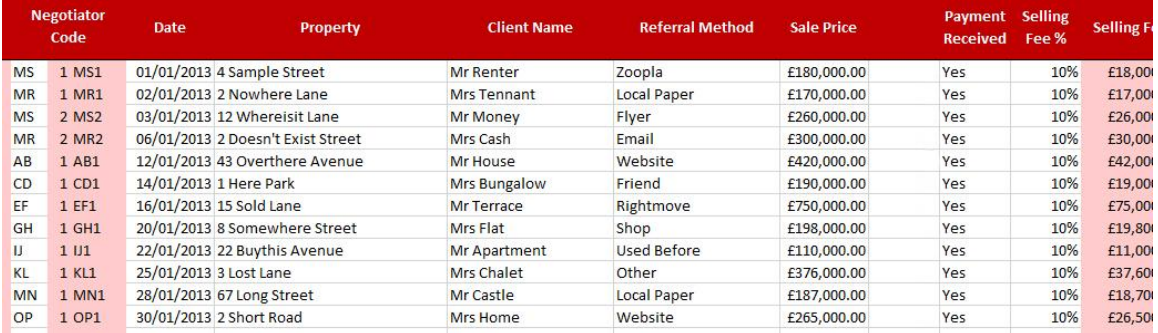

It is the same story with the sales. Not only does this provide the software with the information required, but is also a good log to see how your business is doing. As with the rentals, fill in the necessary data for the sales, as per this picture.

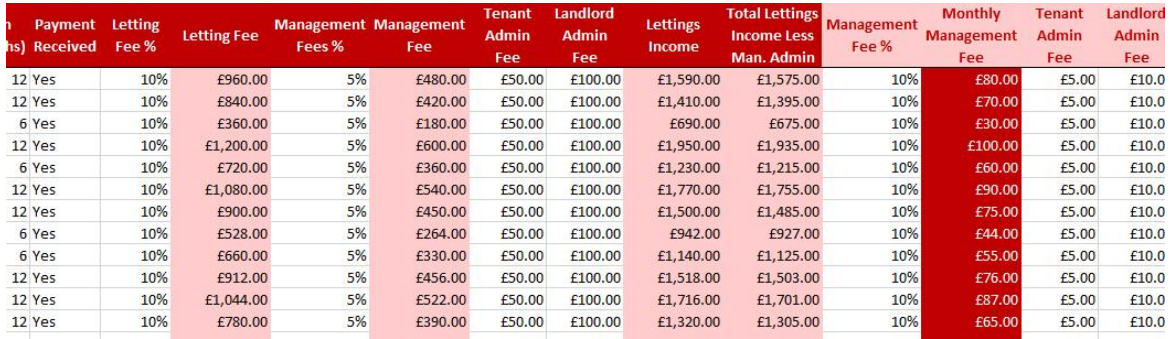

Once that is done, that is your job done! Now it is time to sit back and reap the rewards! Just take a look at all of the information that the software will produce for you!

Firstly, but selecting the required staff member, it will show you all of the sales and rentals done by that person as well as a breakdown of commissions earned by that person (based on what you have programmed in at the beginning).

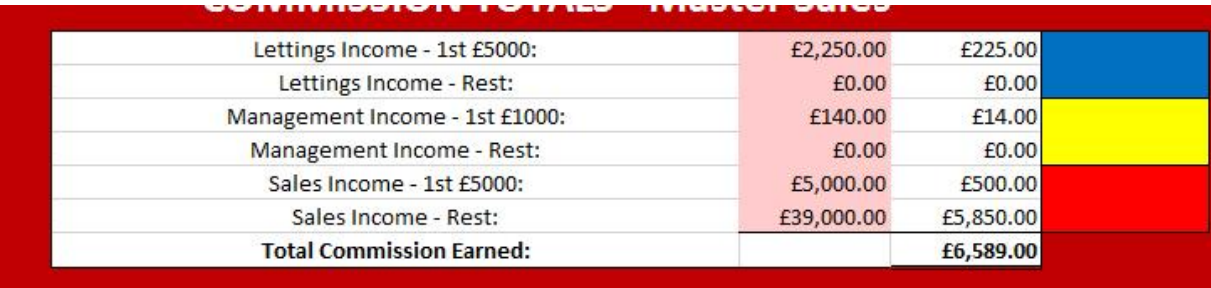

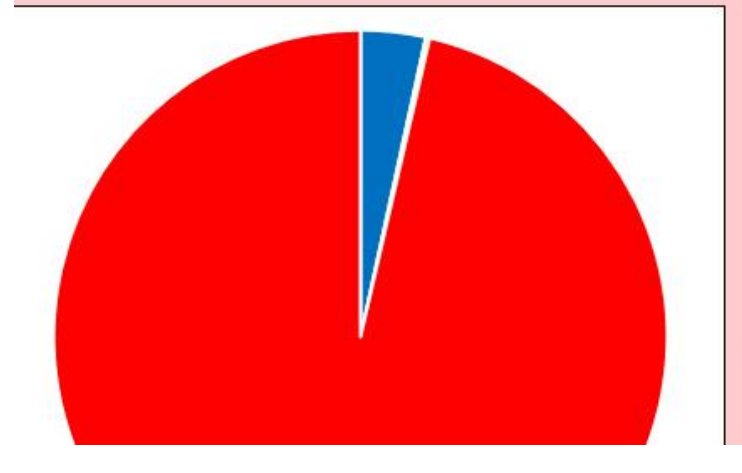

## **Master Sales**

**Commission Breakdown** 

It will also show you a breakdown of the different branches, and how much they have made in sales and rentals!

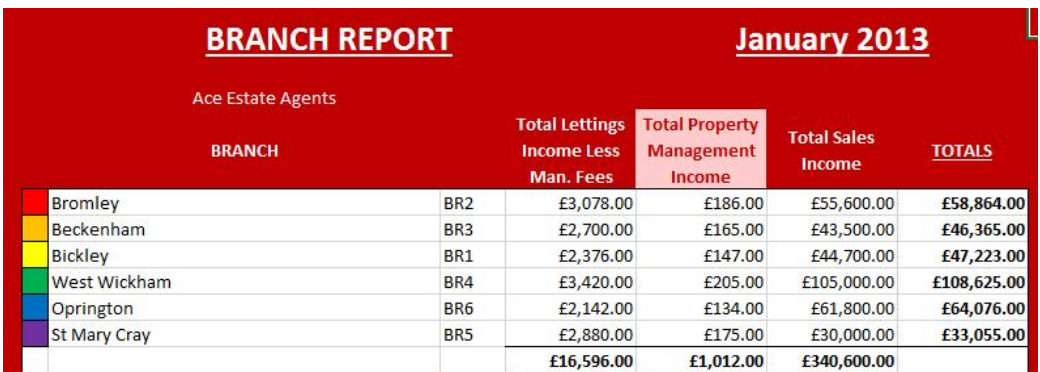

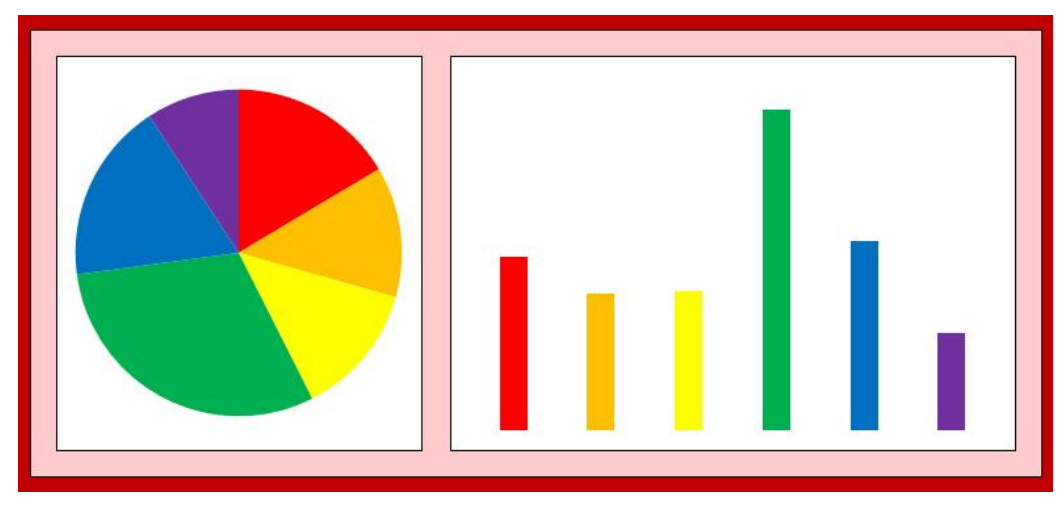

It also gives a breakdown of all of the staff and their total sales, now you can see who is bringing in the most money!

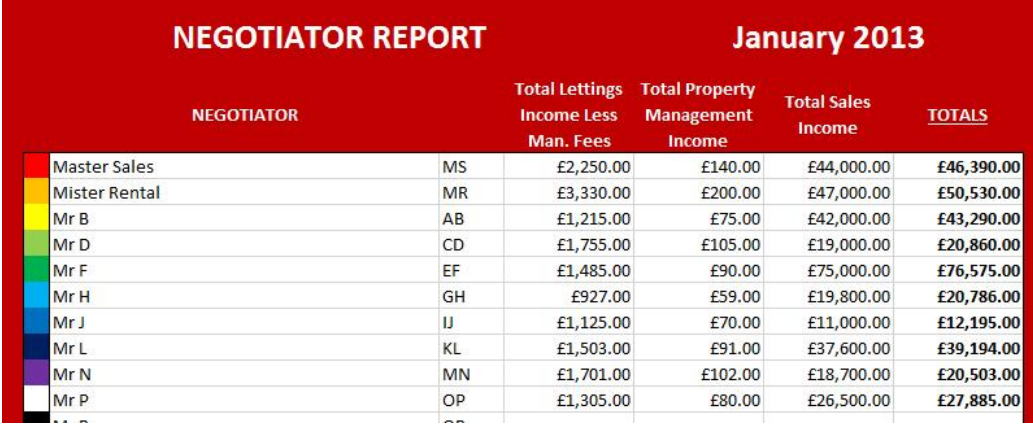

Some people prefer to see it in a graph, so we have put plenty of graphs in to show you exactly what is happening at a glance! The graph below is a representation of the different sales people and what they have brought into the company!

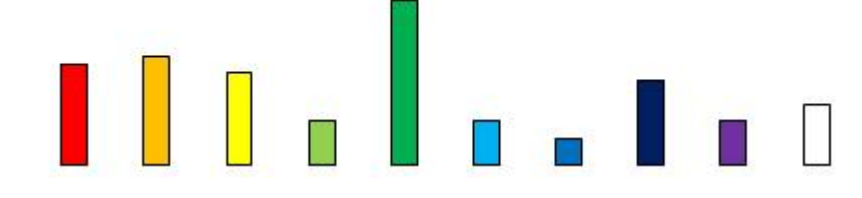

As an added extra, there is also a sheet that will show you all of the referrer-methods that you entered, and how much money they each generated for each month of the year! This is particularly handy to help you spend your advertising budget, and it is a neutral program, so it doesn't have a bias toward any advertising means.

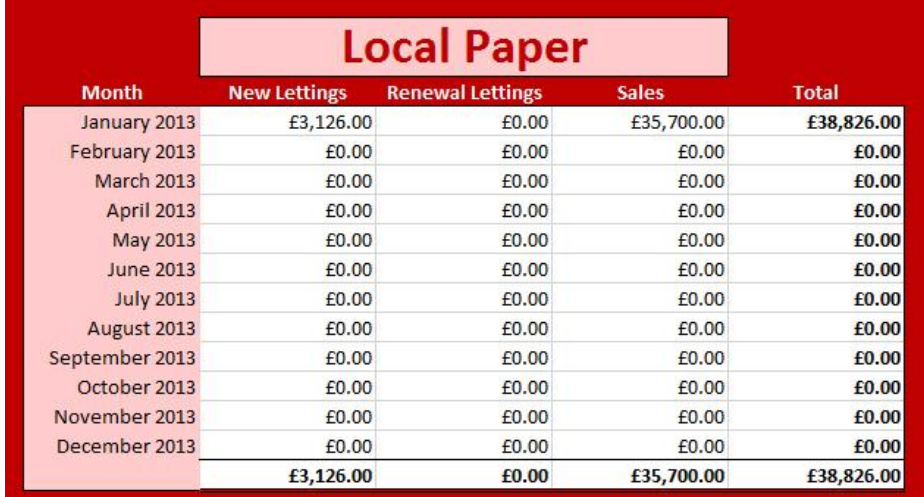

This shows an annual figure, so that you can see easily (with the graphs) as to which method of advertising brings in the most money, in fact is hows a breakdown of all of your income and where it came from.

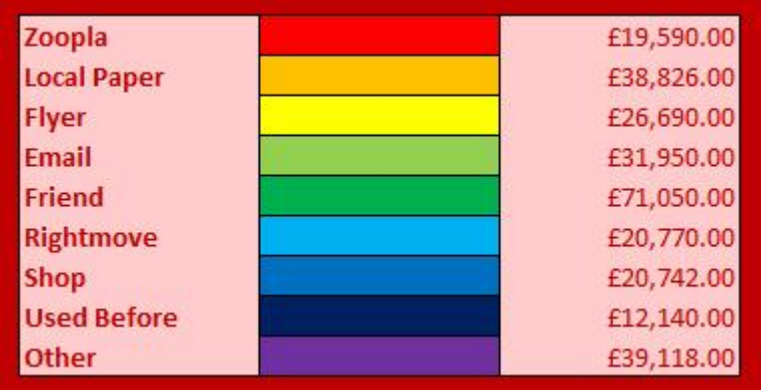

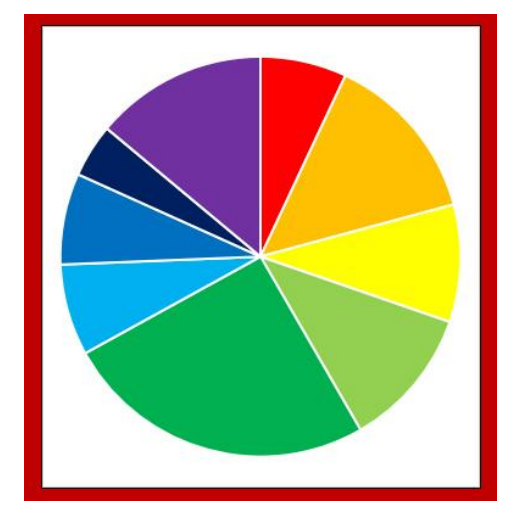

This graphs shows clearly who the best advertising options are!

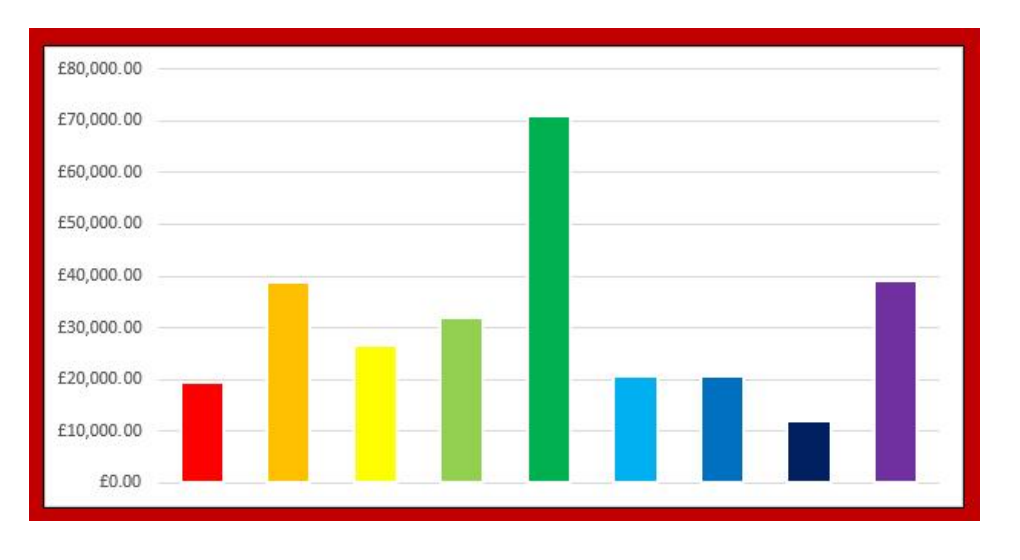

Thank you very much for taking a look at this software, I sincerely hope that you would benefit from it. It is created in, and runs from Excel, so it is fairly flexible and easily modified if you require and personal additions. Also, your staff will probably be familiar with Excel already!

There is a limit to the number of branches (6) and a limit to the number of staff (18), although we are able to adapt them to accommodate any quantities based on your requirements (for a fee).

If you wish to order a copy, or find out any more information, please make contact with us.

Thank you.

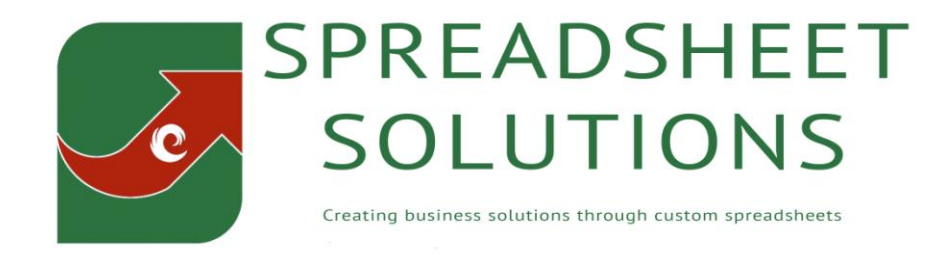

Please click on the logo to visit our website to see what we can do for you!